# IA010: Principles of Programming Languages **Expressions**

### Achim Blumensath [blumens@fi.muni.cz](mailto:blumens@fi.muni.cz)

Faculty of Informatics, Masaryk University, Brno

## Arithmetical expressions

### **Syntax**

⟨expr⟩ ∶∶= ⟨num⟩ ∣ **(** ⟨expr⟩ **)** ∣ ⟨expr⟩ **+** ⟨expr⟩ ∣ ⟨expr⟩ **\*** ⟨expr⟩

### **Evaluation**

recursively evaluate subexpressions

1+2\*3  $=$  > 1+6  $\Rightarrow$  7

### **Syntactic sugar**

 $\exp r_1 - \exp r_2 \implies \exp r_1 + (-1) \cdot \exp r_2$ .

## Local definitions

**Syntax**

⟨expr⟩ ∶∶= . . . ∣ ⟨id⟩ ∣ **let** ⟨id⟩ **=** ⟨expr⟩ **;** ⟨expr⟩

**let**  $x = 1$ ; **let** pi = 3; // the integer version  $;-$ ) **let**  $y = 2$ ; 2\*pi\*5  $x + 2xy$  => 30  $\Rightarrow$  5

**let**  $x = (\text{let } y = 2; 2*y);$  (**let**  $x = 2; x * x) - (\text{let } x = 1; x+4)$  $x + 3$  => -1  $\Rightarrow$  7

## Abstraction

**naming** a program entity

## Abstraction

### **naming** a program entity

- **•** can improve readability (good names are essential)
- **•** can improve performance (evaluate expressions only once)
- **•** allows code reuse
- **•** can increase memory burden on programmer

(without good names)

# Scoping

**scope:** part of the program where a definition is visible **let**  $x = e$ ;  $e'$ 

**binding:** association of **names** with **program entities local variables** can be **renamed**

**let**  $x = 2$ ;  $x \star x \iff$  **let**  $y = 2$ ;  $y \star y$ 

scopes are usually **nested** (stack implementation)

```
let x = 2;
     let y = x-1;<br>x+y } scope of y \left\{\begin{array}{c} \text{scope of } x \end{array}\right\}
```
### Functions

### **Function definitions**

### main mechanism for **control abstraction**

- **• code reuse**
- **•** improved readability (if used in moderation)

### **Non-nested functions**

```
let f_1(x) { \langle expr \rangle };
...
let f_n(x) { \langle expr \rangle };
⟨expr⟩
```
⇒ function bodies have the empty environment

### Functions

### **Function definitions**

### main mechanism for **control abstraction**

- **• code reuse**
- **improved readability** (if used in moderation)

### **Nested functions**

⟨expr⟩ ∶∶= . . . ∣ ⟨id⟩ **(** ⟨expr⟩ **)** ∣ **let** ⟨id⟩ **(** ⟨id⟩ **) {** ⟨expr⟩ **};** ⟨expr⟩

 $\Rightarrow$  we need to remember the function's environment (complicates implementation)

## Static and dynamic scoping

**Static scoping:** uses the scope of the function's **definition Dynamic scoping:** uses the scope of the function's **caller**

**let**  $x = 1$ ; **let**  $x = 1$ ; **let**  $x = 1$ ; **let** f(y) { x+y }; **let** g(y) { x+y }; **let** g(y) { x+y }; **let**  $x = 2$ ; **let**  $f(y) \{ g(y) \}$ ; **let**  $f(x) \{ g(0) \}$ ; f(3) **let**  $x = 2$ ; **let**  $x = 2$ ; f(3)  $f(3)$ 

# Static and dynamic scoping

### **Dynamic scoping**

- **•** used by: original Lisp, Emacs Lisp, Tex, Perl, scripting languages
- **•** generally considered to be a **mistake**
- **•** not **robust:** names of local variables can interfere with other parts of the program!
	- ⇒ **global reasoning** required
	- $\Rightarrow$  3rd party libraries need to document local variables
	- ⇒ **security risk:** allows access to local variables from the outside
- **•** allows one to simulate **default parameters**

# Static and dynamic scoping

### **Dynamic scoping**

- **•** used by: original Lisp, Emacs Lisp, Tex, Perl, scripting languages
- **•** generally considered to be a **mistake**
- **•** not **robust:** names of local variables can interfere with other parts of the program!
	- ⇒ **global reasoning** required
	- ⇒ 3rd party libraries need to document local variables
	- ⇒ **security risk:** allows access to local variables from the outside
- **•** allows one to simulate **default parameters**

### **Static scoping**

- **•** only sane way to do scoping for large programs
- **•** scoping is tied to syntactic structure
	- ⇒ inflexible, more control desirable (namespaces, modules)

## Higher-order and first-class functions

**Higher-order functions:** functions that take other functions as arguments

```
let f(x) { x+1 };
let g(s) { s(1) };
g(f)\Rightarrow 2
```
**First-class functions:** functions are ordinary values

```
⟨expr⟩ ∶∶= . . . ∣ fun ( ⟨id⟩ ) { ⟨expr⟩ }
let adder(n) { fun(x) { x + n } };let add3 = adder(3);add3(4)
\Rightarrow 7
```
## Higher-order and first-class functions

#### **Examples** (a) decoupling of action and traversal

map(update,  $1st$ ) applies update to every element of  $1st$ fold(sum, 0, lst) adds all elements of lst

(b) callbacks

```
register_callback(button, pressed)
```
#### **Syntactic sugar**

**let**  $x = expr_1$ ;  $expr_2 \implies$  (**fun** (x) {  $expr_2$  })( $expr_1$ )

### **Currying**

**fun** (x,y) { x\*x + y\*y }  $\implies$  fun (x) { fun(y) {  $x*x + y*y$  }}

### **Currying**

```
fun (x,y) { x*x + y*y }
\implies fun (x) { fun(y) { x*x + y*y }}
```
### **Keyword parameters**

**let** f(serial\_number, price, weight) { ... };  $f(\text{serial_number} = 83927, \text{ weight} = 60, \text{ price} = 120);$ 

### **Currying**

```
fun (x,y) { x*x + y*y }
\implies fun (x) { fun(y) { x \star x + y \star y }}
```
### **Keyword parameters**

**let** f(serial\_number, price, weight) { ... };  $f(\text{serial_number} = 83927, \text{ weight} = 60, \text{ price} = 120);$ 

#### **Default arguments**

**let** int\_to\_string(num, base = 10) { ... }; int\_to\_string(17)

### **Currying**

**fun**  $(x,y)$  {  $x*x + y*y$  }  $\implies$  fun (x) { fun(y) {  $x \star x + y \star y$  }}

### **Keyword parameters**

**let** f(serial\_number, price, weight) { ... };  $f(\text{serial_number} = 83927, \text{ weight} = 60, \text{ price} = 120);$ 

#### **Default arguments**

**let** int\_to\_string(num, base = 10) { ... }; int\_to\_string(17)

**Variable number of arguments**

**let** printf(format, ...) { ... }; printf("f(%d) = %d",  $x$ ,  $f(x)$ );

### **Currying**

**fun**  $(x, y)$  {  $x \star x + y \star y$  }  $\implies$  fun (x) { fun(y) {  $x \star x + y \star y$  }}

### **Keyword parameters**

**let** f(serial\_number, price, weight) { ... };  $f(\text{serial_number} = 83927, \text{ weight} = 60, \text{ price} = 120);$ 

#### **Default arguments**

**let** int\_to\_string(num, base = 10) { ... }; int\_to\_string(17)

**Variable number of arguments**

**let** printf(format, ...) { ... }; printf("f(%d) = %d", x,  $f(x)$ );

#### **Implicit arguments**

**let** f(x : int, **implicit** p : f\_param) { ... f(x-1) ... };

## Conditionals

```
⟨expr⟩ ∶∶= . . . ∣ if ⟨expr⟩ == ⟨expr⟩ then ⟨expr⟩ else ⟨expr⟩
let fac(n) {
  if n == 0 then
    1
  else
    n*fac(n-1)
};
```
#### **Boolean values**

- **• strict typing:** requires values of type **bool**
- **• loose typing:** coercion of **truthy**/**falsy** values (convenient, but possibly confusing)

## Constructors and pattern matching

#### **Constructors:** combine **memory allocation** and **initialisation**

Cons(1, Cons(2, Cons(3, Nil)))

#### **Built-in constructors**

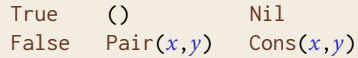

#### **Syntax**

$$
\langle expr \rangle ::= \dots | \text{ type } \langle id \rangle = | \langle variant \rangle \dots | \langle variant \rangle ; \langle expr \rangle
$$
\n
$$
| \text{ type } \langle id \rangle = [ \langle id \rangle = \langle id \rangle , \dots, \langle id \rangle = \langle id \rangle ]; \langle expr \rangle
$$
\n
$$
| \langle stor \rangle ( \langle expr \rangle , \dots, \langle expr \rangle )
$$
\n
$$
| \Gamma \langle id \rangle = \langle expr \rangle , \dots, \langle id \rangle = \langle expr \rangle ]
$$
\n
$$
| \langle expr \rangle . \langle id \rangle
$$
\n
$$
| \text{ case } \langle expr \rangle | \langle pattern \rangle = \langle expr \rangle | \dots | \langle pattern \rangle = \rangle \langle \langle pattern \rangle := \langle id \rangle | \langle num \rangle | \langlector \rangle ( \langle id \rangle , \dots, \langle id \rangle ) | \text{ else}
$$
\n
$$
\langle variant \rangle ::= \langle id \rangle | \langle id \rangle ( \langle id \rangle , \dots, \langle id \rangle )
$$

```
type int\_pair = | P(int, int); type int\_pair = [ x : int, y : int ];let make_pair(x,y) { P(x,y) }; let make_pair(x,y) { [x = x, y = y] };
let fst(p) { let fst(p) { p.x };
 case p
  | P(x,y) \Rightarrow x};
let snd(p) { let snd(p) { p.y };
 case p
  | P(x,y) \Rightarrow y};
let empty list = Nil;
let add_to_list(x,lst) = Cons(x,lst);let is_nil(lst) { case lst | Nil => True | else => False };
let is_cons(lst) { case lst | Cons(x,xs) => True | else => False };
let head(lst) { case lst | Cons(x,xs) => x };
let tail(lst) { case lst | Cons(x,xs) => xs };
```
### **Syntactic sugar**

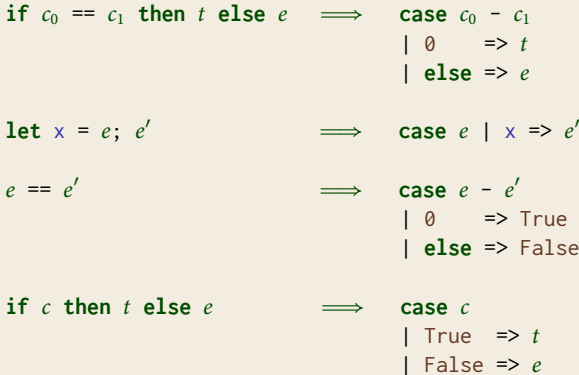

′

### Recursion

```
change scope of \times in let \times = e; e'
```

```
let fac(n) { if n == 0 then 1 else n * fac(n-1) };
let p = (1, q) and q = (2, p);
```
needed to write **non-terminating** programs

# Implementation of Recursion

### **Mutable state**

**let**  $f = fun(x) {x}$ ; // dummy value **let** f' = **fun** (x) { ... body using f ... }  $f := f'$ 

#### **Recursion operator**

```
rec(f) = f(rec(f))
let fac_body(f) {
  fun (n) { if n == 0 then 1 else n * f(n-1) }
};
let fac = rec(fac_body);
```
### **Considerations**

- **•** Mutual recursion
- **•** Tail calls

## Lazy evaluation

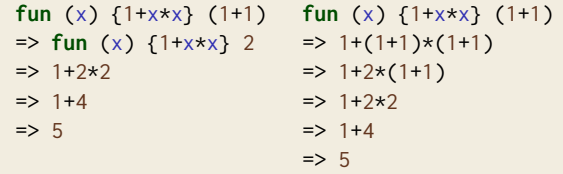

**Eager evaluation:** starts with left-most, inner-most operation **Lazy evaluation:** starts with left-most, outer-most operation

## Lazy evaluation

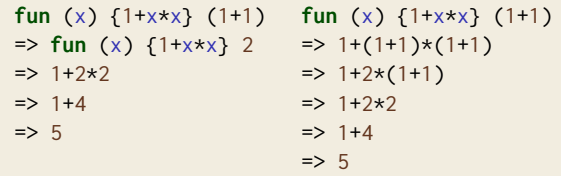

**Eager evaluation:** starts with left-most, inner-most operation **Lazy evaluation:** starts with left-most, outer-most operation

### **Advantages**

- **•** terminates for more programs
- **•** processing infinite data structures
- **•** evaluating recursive definitions

### **Disadvantages**

- **•** cannot be combined with side-effects
- **•** programs hard to understand